Помогаем экономить рабочее время при звонках

1С-Рарус: Интеграция с телефонией (СофтФон)

ишил

### Что происходит, когда в компании звонит телефон

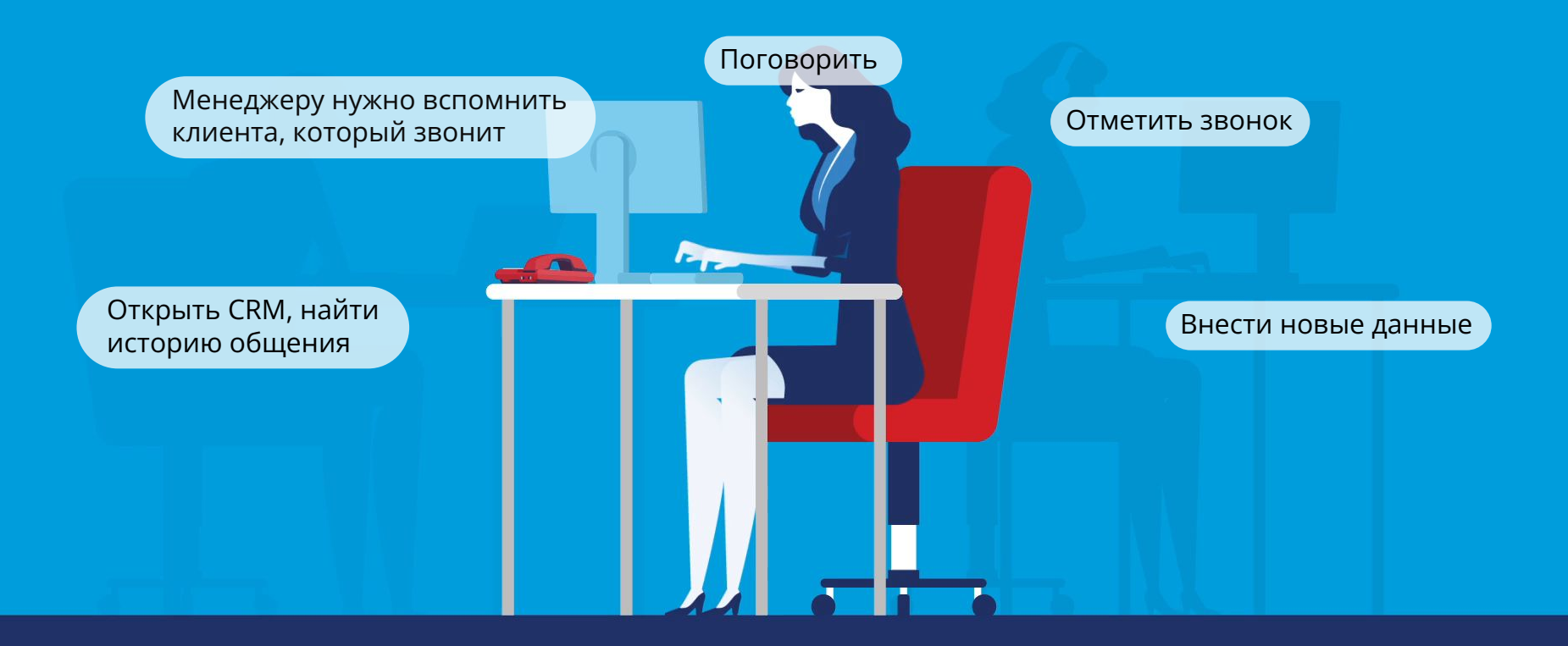

## Что происходит, когда в компании звонит телефон

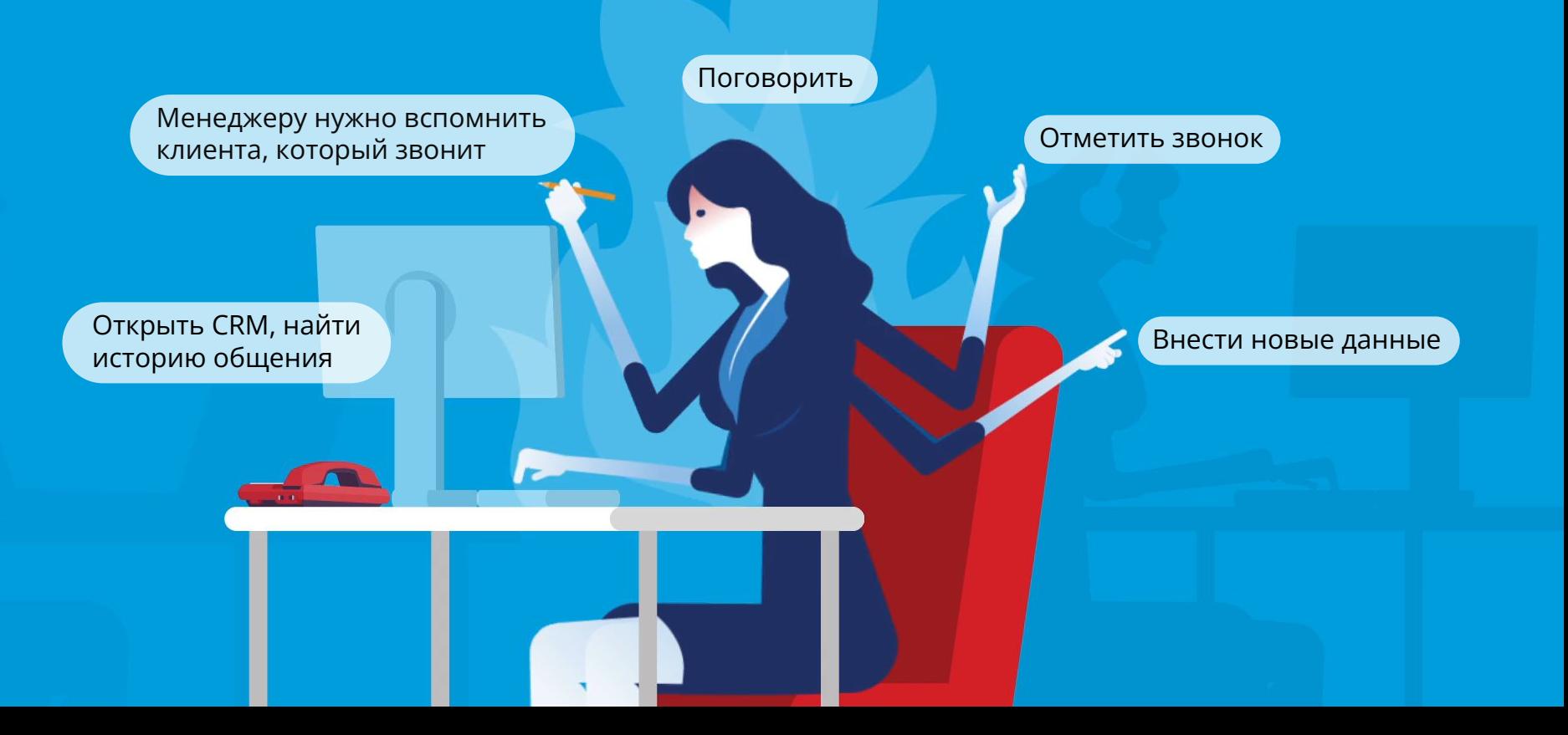

### Приходится общаться по телефону

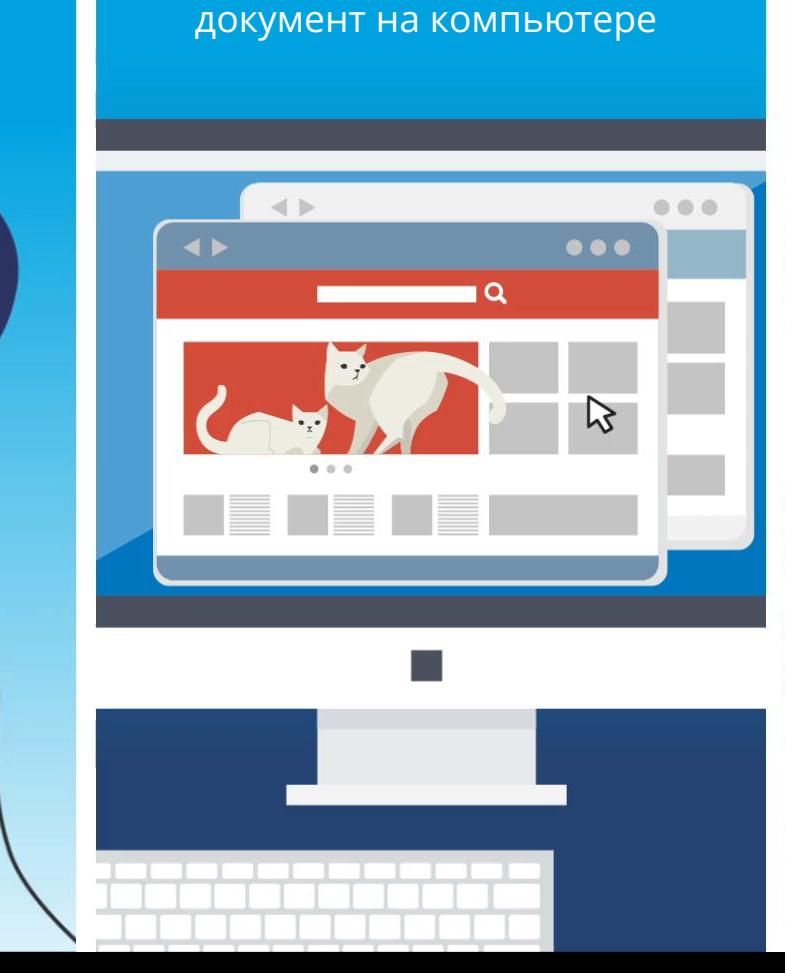

параллельно заводить

и делать пометки на бумажках

## Но человек — не робот. От большого количества задач он быстро перегружается и устаёт

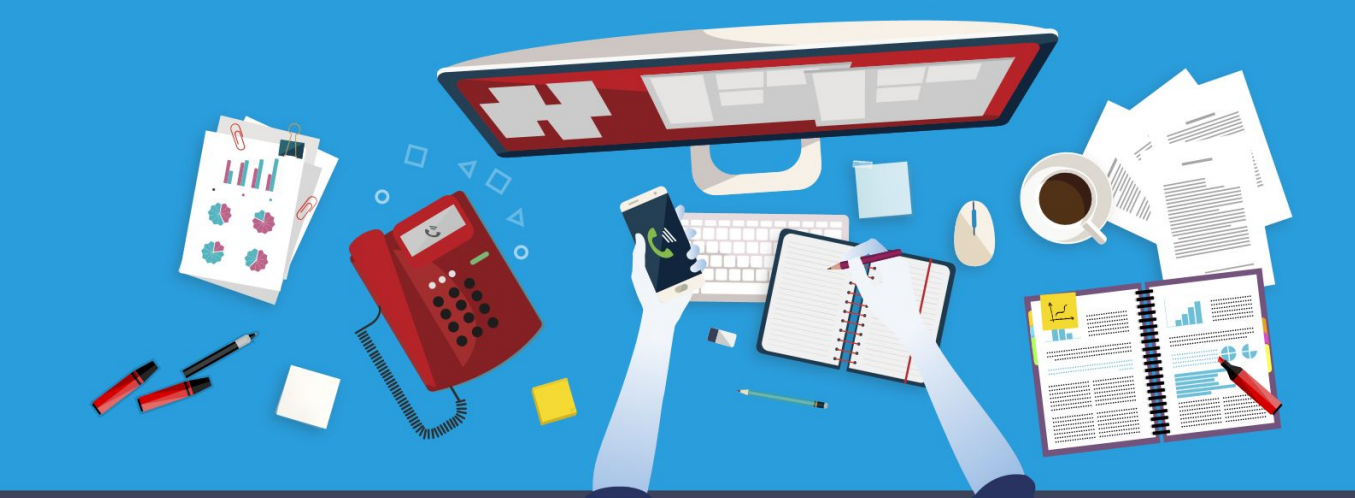

## Чтобы справляться со звонками и ничего не перепутать...

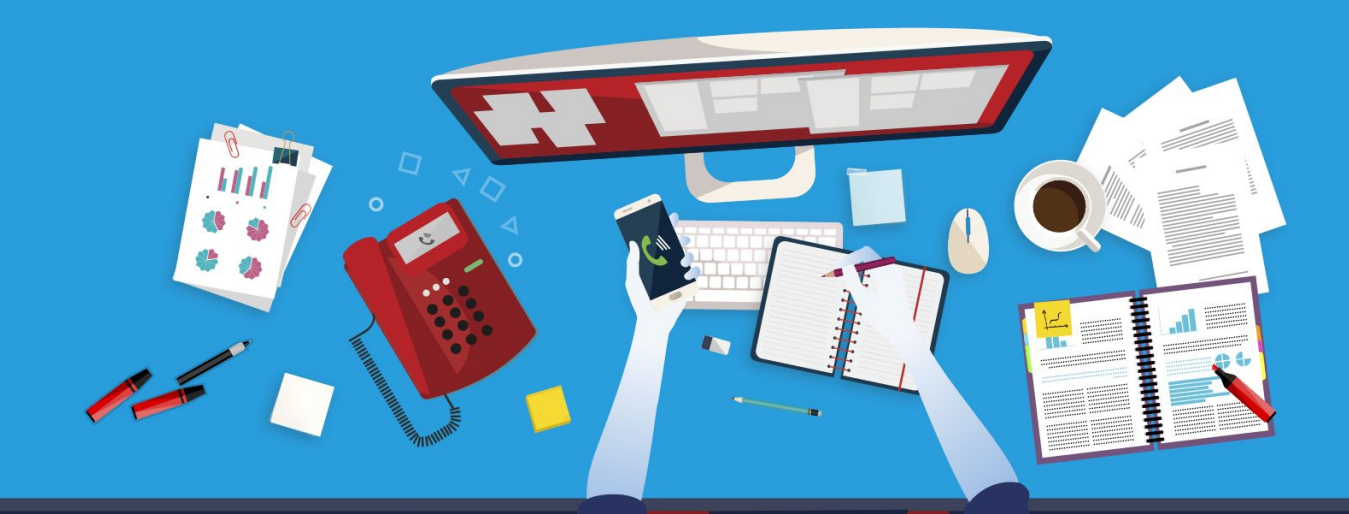

## мы создали робота-помощника — **СофтФон**

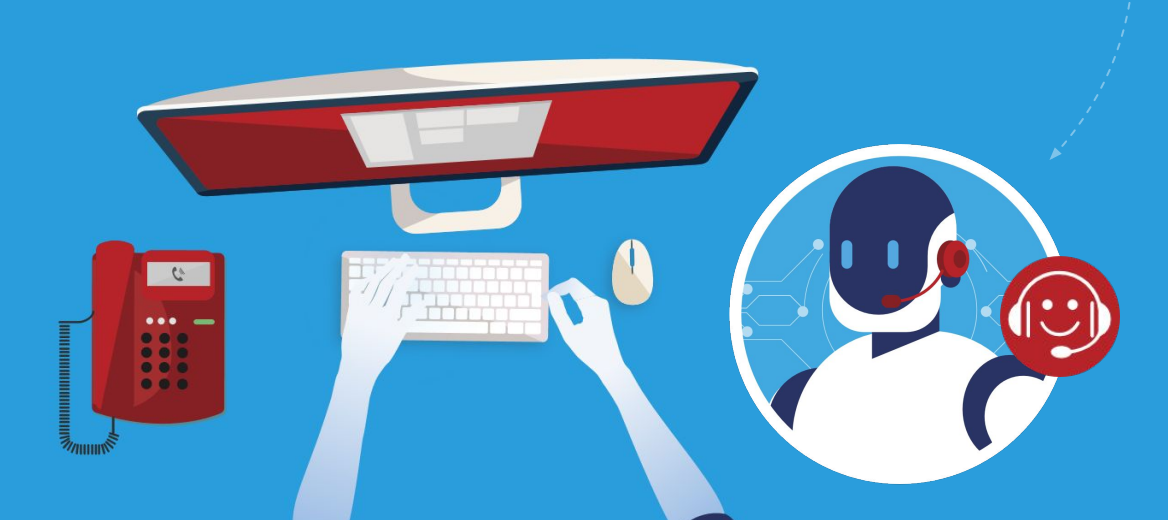

![](_page_6_Picture_2.jpeg)

## Мы интегрируем его с телефонией

![](_page_7_Picture_1.jpeg)

## Он будет работать не вместо, а вместе с телефоном

![](_page_8_Picture_1.jpeg)

![](_page_9_Picture_0.jpeg)

Когда звонит телефон, до того как вы снимите трубку, на мониторе компьютера появятся

![](_page_10_Picture_0.jpeg)

![](_page_10_Picture_1.jpeg)

Мишин Сергей Михайлович ХАТБЕР-М

9858005272

Имя, фамилия, номер телефона и название компании

Вызов можно переадресовать

 $\degree$ 

 $G(f)$ 

Телефонный разговор — записать и прослушать

**N** 

В журнале видно все пропущенные и неотвеченные вызовы

## Три зоны роста, в которых помогает СофтФон

![](_page_11_Picture_1.jpeg)

Повышает эффективность общения с клиентами

Упрощает коммуникацию с коллегами

Собирает и обрабатывает информацию для работы с данными

## Повышает эффективность общения с клиентами

![](_page_12_Picture_2.jpeg)

**Быстрее принимать и обрабатывать входящие звонки** Уменьшает задержки в обслуживании клиентов

![](_page_12_Picture_4.jpeg)

### **Сразу понимать, кто звонит и с какой целью** Сотрудник всегда знает, потому что видит карточку клиента

![](_page_12_Picture_6.jpeg)

**Беречь время при работе с документами** Создаёт документ в CRM

![](_page_12_Picture_8.jpeg)

### **Управлять качеством общения**

Записывает телефонные разговоры, чтобы решать спорные ситуации и разбирать жалобы клиентов

![](_page_12_Picture_11.jpeg)

### **Динамическая маршрутизация звонка**

На основе данных из «1С» ваша АТС знает, на какого сотрудника переключить клиента

### При входящем звонке в системе 1С автоматически создаётся документ **«Телефонный звонок»**

![](_page_13_Picture_8.jpeg)

### Поля документа уже заполнены информацией о звонящем клиенте — есть телефонный номер и запись разговора

![](_page_14_Picture_7.jpeg)

### На вкладке **«Мастер обращений»** можно посмотреть информацию об интересах клиента и взаимодействиях с ним

![](_page_15_Picture_9.jpeg)

### С помощью СофтФона при использовании 1C автоматически определяются сделки с клиентом, и можно **переадресовать** их нужному менеджеру **одним кликом**

![](_page_16_Picture_12.jpeg)

![](_page_17_Figure_0.jpeg)

### Упрощает коммуникацию с коллегами

![](_page_17_Picture_2.jpeg)

#### **Всегда понятно, кто звонил**

Показывает информацию о пропущенных звонках, общую адресную книгу с фотографиями сотрудников, внутренний чат

![](_page_17_Picture_5.jpeg)

#### **Можно выбрать подходящее время для связи**

Благодаря статусу в сети/не в сети каждый из коллег знает, когда остальные члены команды доступны для звонка

![](_page_17_Picture_8.jpeg)

#### **Не нужно зависеть от стационарного телефона в офисе**

При необходимости СофтФон переводит звонок на мобильный или на компьютер

![](_page_18_Picture_0.jpeg)

## Собирает и обрабатывает информацию для работы с данными

![](_page_18_Picture_2.jpeg)

#### **Создаёт историю входящих запросов**

Собирает статистику и отчёты по количеству звонков, в том числе пропущенных

![](_page_18_Picture_5.jpeg)

#### **Дальнейшая обработка звонка в системе 1С**

После фиксации звонка легко отследить, что с ним происходит дальше в решениях 1С

### СофтФон сохраняет подробную информацию о всех вызовах на вкладке Телефония

![](_page_19_Picture_7.jpeg)

### Где можно оперативно посмотреть например общее количество вызовов и их длительность

![](_page_20_Picture_7.jpeg)

### Автоматически создаёт подробные отчёты о работе сотрудников

![](_page_21_Picture_7.jpeg)

### Отчёт покажет все **совершённые звонки**

![](_page_22_Picture_5.jpeg)

### И все **пропущенные**

![](_page_23_Picture_5.jpeg)

## СофтФон даст менеджеру суперсилу и превратит его в мультитаскера 100 уровня

![](_page_24_Figure_1.jpeg)

Среднее время ожидания

Средняя продолжительность вызованисло обслуживаемых абонента, с вызовов в день, шт

![](_page_24_Figure_3.jpeg)

![](_page_24_Picture_4.jpeg)

## Если у вас своя АТС или их несколько, вам подойдёт **1С-Рарус: Интеграция с телефонией(Софтон)**

### Интегригруются **с 80% всех АТС**

Позволяет создавать любой сценарий взаимодействия со звонящими для каждого рабочего места

Функционал **Широкий**

![](_page_26_Picture_138.jpeg)

И ещё 80+ операторов

## Если у вас стартап или малый бизнес, подойдёт **1С-Рарус: Интеграция с облачной телефонией**

Интегрируется с **80% облачных АТС**  в том числе Mango, Билайн, Мегафон, МТС

Легко установить: компетенции не нужны, активируется по логину с паролем

Быстро начинает работать

Можно подключить до трёх рабочих мест бесплатно

Функционал **Стандартный**

![](_page_27_Picture_6.jpeg)

# Поэтому наше решение подойдёт как для крупной компании…

### **Юридическая фирма «Клифф»**

#### **Внедрение «1С-Рарус: Интеграция с телефонией» позволило:**

- Сократить время обработки входящего звонка на 25 секунд, а исходящего — на 15 секунд
- Увеличить в 1,5 раза скорость обработки обращений

#### **Сотрудники компании получили возможность:**

- Моментально идентифицировать контрагентов
- Добавлять заметки и комментарии по ходу общения клиентом
- Получать актуальную информацию о состоянии внутренних телефонных линий
- Оценивать эффективность работы менеджеров, принимающих звонки

![](_page_28_Picture_10.jpeg)

## …так и малому бизнесу

### **Интернет-магазин «Малыш и Ко»**

#### **Задача**

Автоматизировать приём звонков клиентов

#### **Результаты внедрения:**

- Время обработки заказов по телефону сократилось в два раза
- Сведён к минимуму процент пропущенных звонков
- В системе организована одновременная работа четырёх операторов
- Достигнута оптимальная загрузка работников
- Вся работа с покупателями организована в едином окне
- Сформирован архив истории общения с клиентами
- Полностью автоматизирован процесс работы со звонками

![](_page_29_Picture_12.jpeg)

## Хотите проверить, подойдёт ли СофтФон вашей компании?

![](_page_30_Picture_1.jpeg)

![](_page_31_Figure_0.jpeg)

И вы можете подключить его бесплатно для 1 рабочего места И можете подключить его бесплатно для 3 рабочих мест

## Если вам понравится, можно подключить полную версию **1С-Рарус: Интеграция с телефонией(Софтфон)**

![](_page_32_Picture_31.jpeg)

Чтобы заказать 1С-Рарус: Интеграция с телефонией (СофтФон), свяжитесь с партнёрами в вашем городе 1crm.ru/partners

## Если вам понравится, можно подключить полную версию **1С-Рарус: Интеграция с телефонией(Софтфон)**

![](_page_33_Picture_30.jpeg)

Чтобы заказать 1С-Рарус: Интеграция с телефонией (СофтФон), свяжитесь с партнёрами в вашем городе 1crm.ru/partners

## Если вам понравится, можно подключить полную версию **1С-Рарус: Интеграция с облачной телефонией**

![](_page_34_Picture_35.jpeg)

Чтобы заказать 1С-Рарус: Интеграция с облачной телефонией, свяжитесь с партнёрами в вашем городе 1crm.ru/partners

## И интегрировать её с решениями 1С

![](_page_35_Picture_19.jpeg)

Свяжитесь с нами, чтобы попробовать интеграцию офисной телефонии и СофтФон

+ 7 (495) 231-20-02

**X** crm@rarus.ru

**The telefon.1crm.ru**